# **Obsah**

**Jak číst tuto knihu 11 Co v knize najdete Zpětná vazba od čtenářů 12**

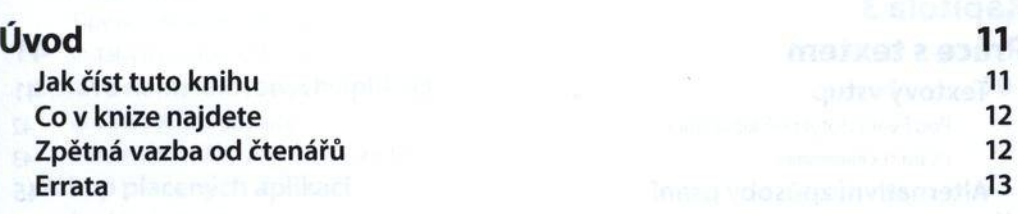

## **První kroky s tabletem**

**ČÁSTI**

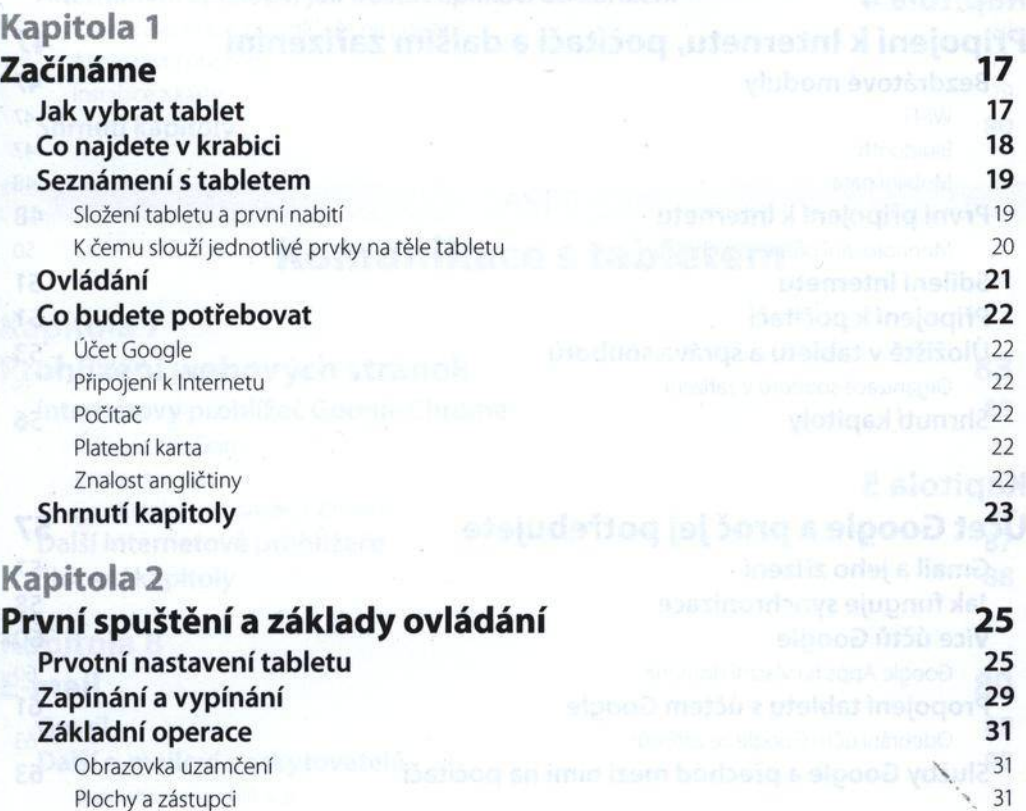

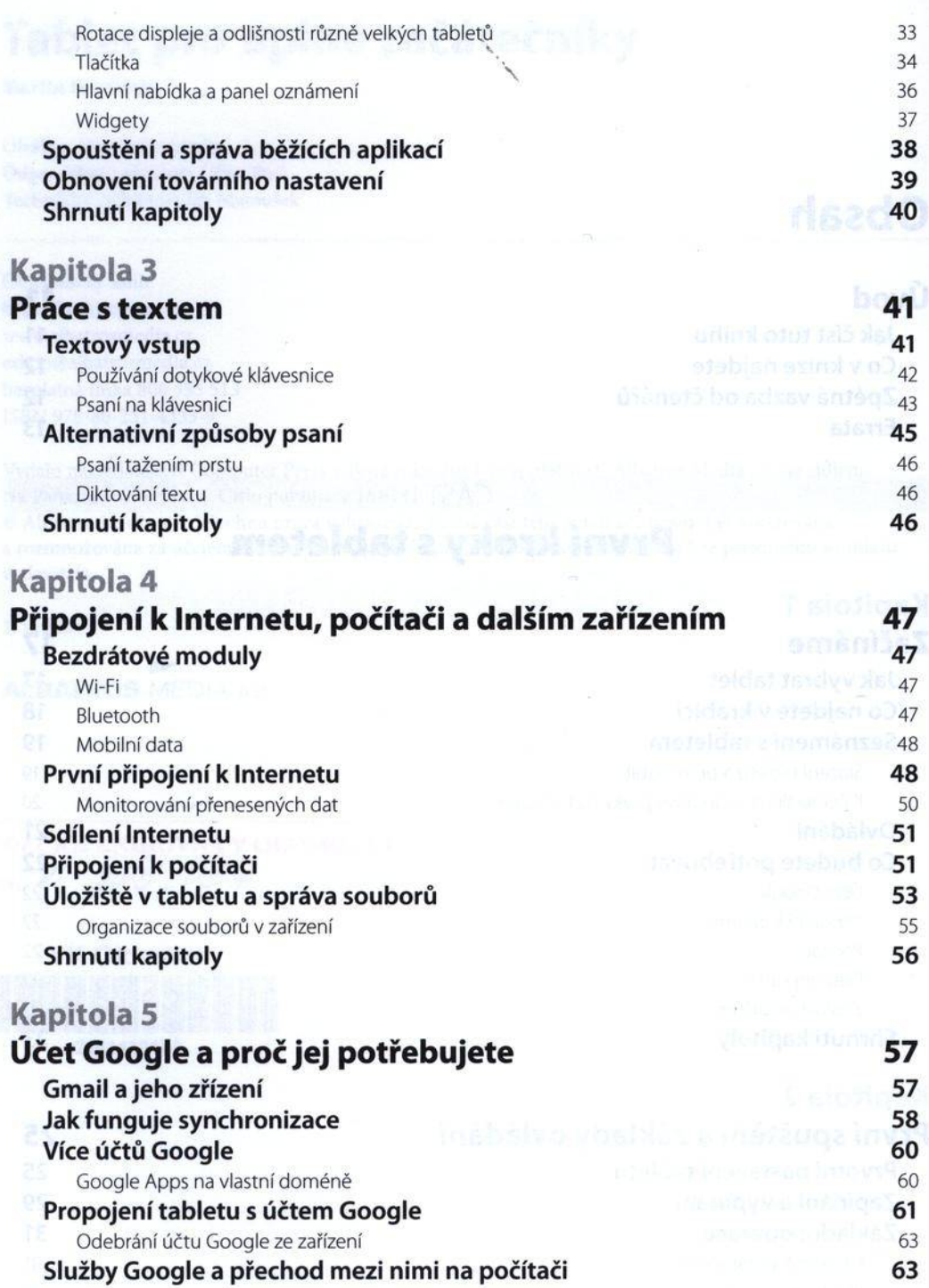

#### **Co je to cloud 64 Shrnutí kapitoly 64**

### **Kapitola 6**

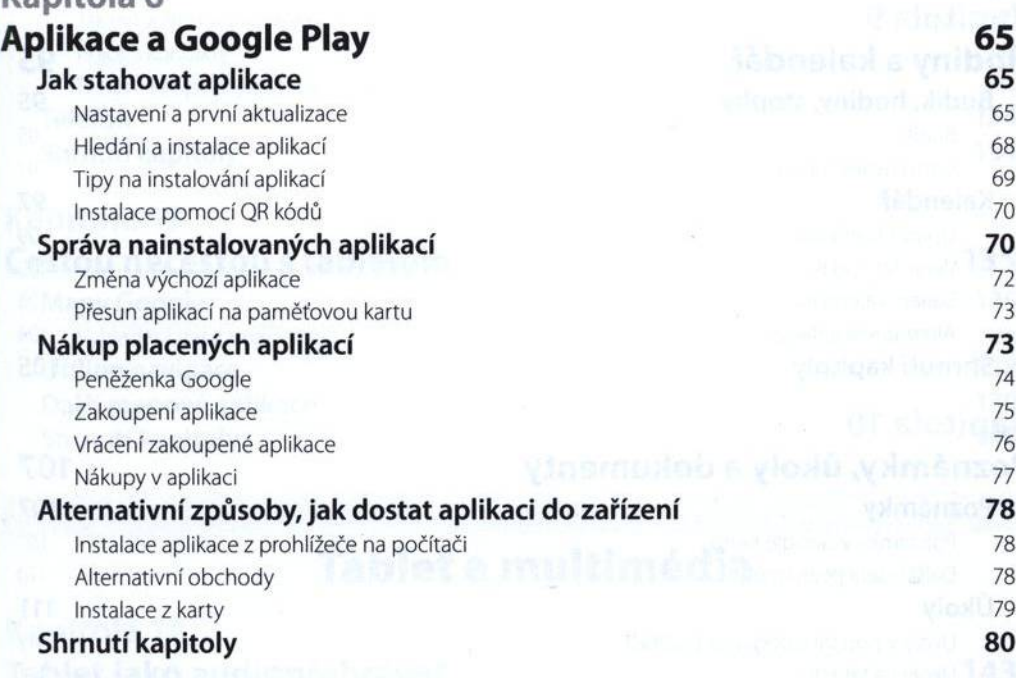

# ČÁST II

# **Komunikace s tabletem**

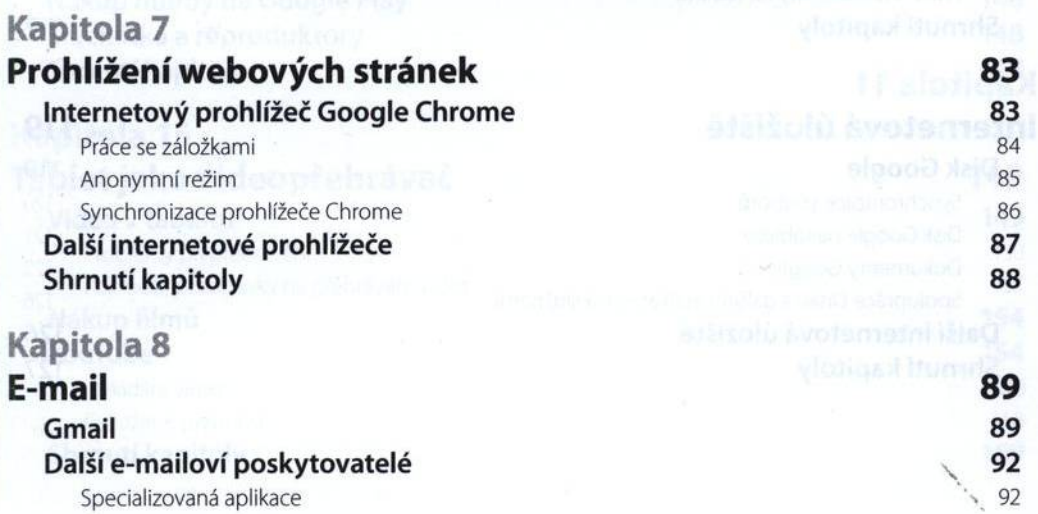

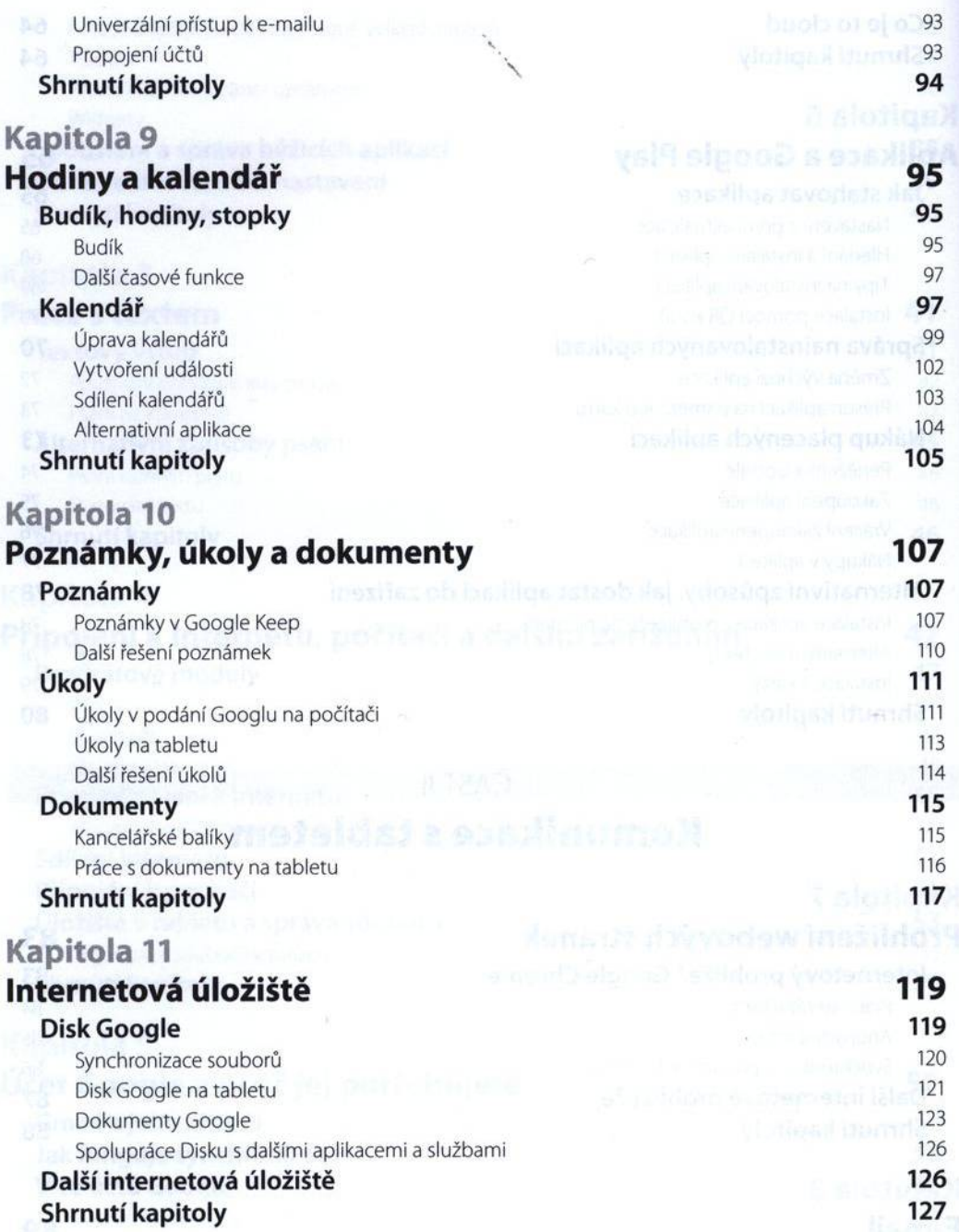

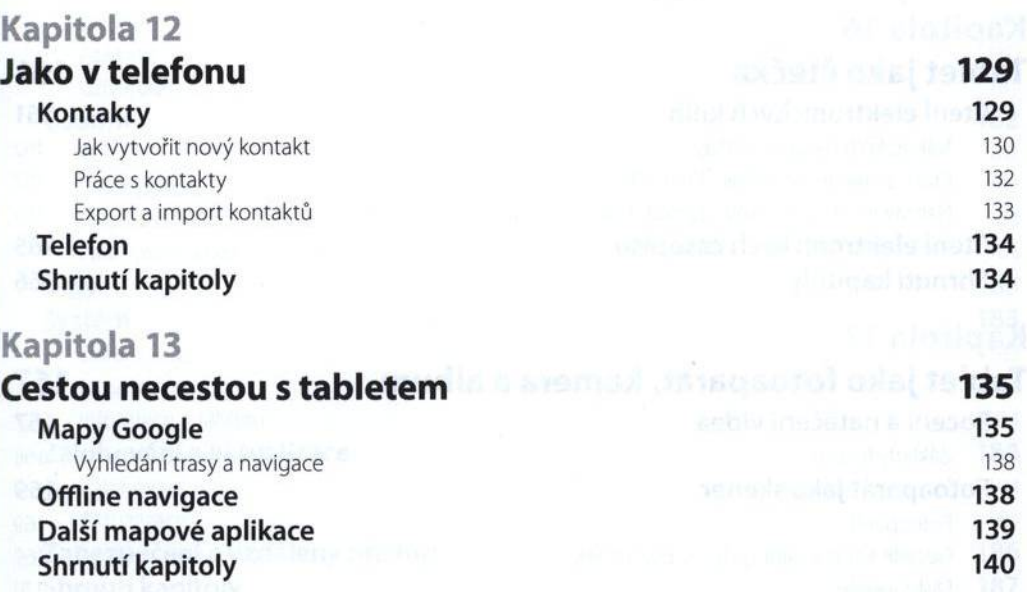

# ČÁST III

## **Tablet a multimédia**

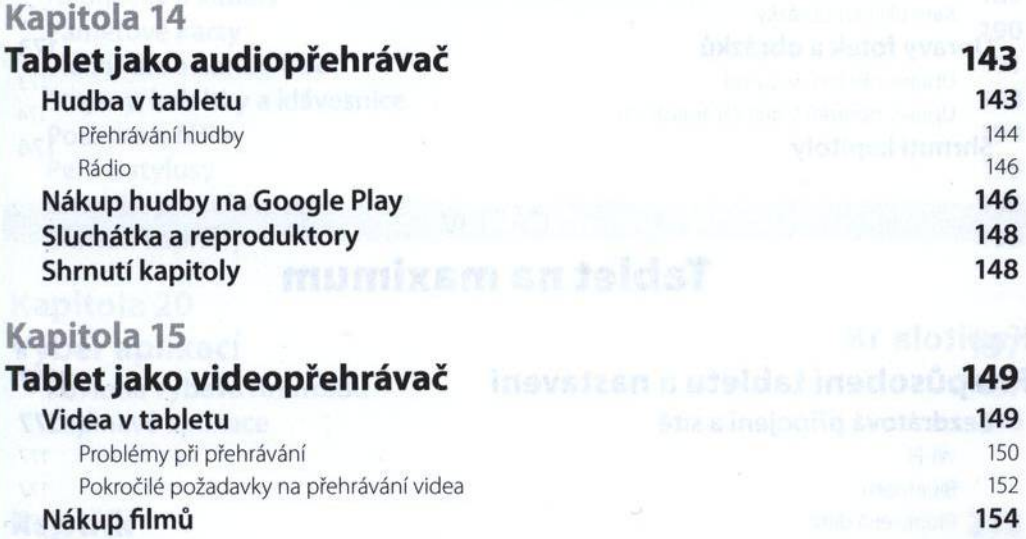

#### **YouTube 154**

Ovládání videa 156 Odložené přehrávání 158

#### **Shrnutí kapitoly 159**

#### **Kapitola 16 Tablet jako čtečka n 161 Čtení elektronických knih 161**<br>Nákup knih na Google Play Nákup knih na Google Play

Práce s knihami v aplikaci Knihy Play 162 Nahrávání vlastních knih do Knih Play<br>**Aní elektronických časopisů** 

#### **Čtení elektronických časopisů 165 Shrnutí kapitoly 166**

#### **Kapitola 17**

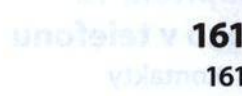

- -

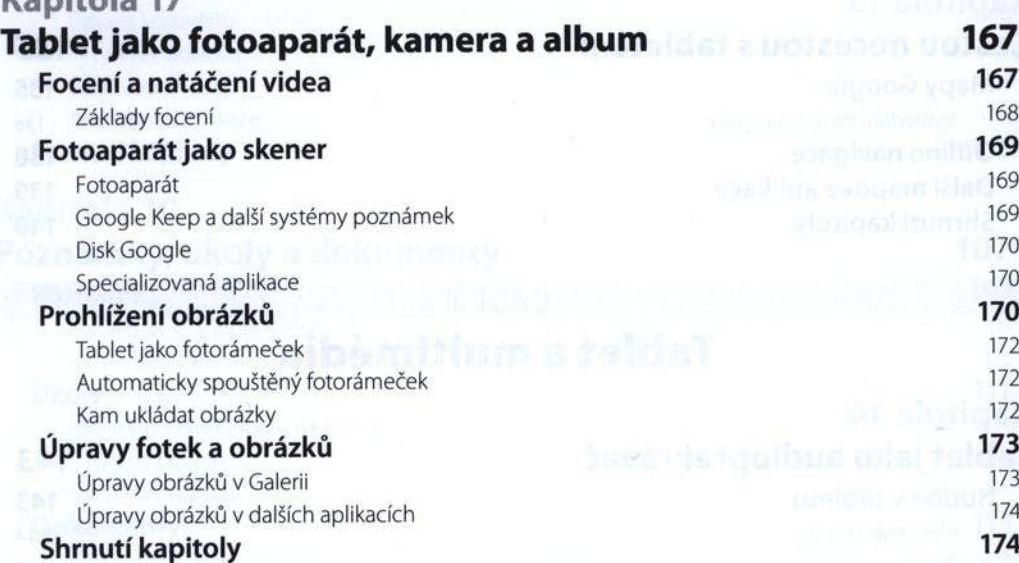

## **Tablet na maximum**

ČÁST IV

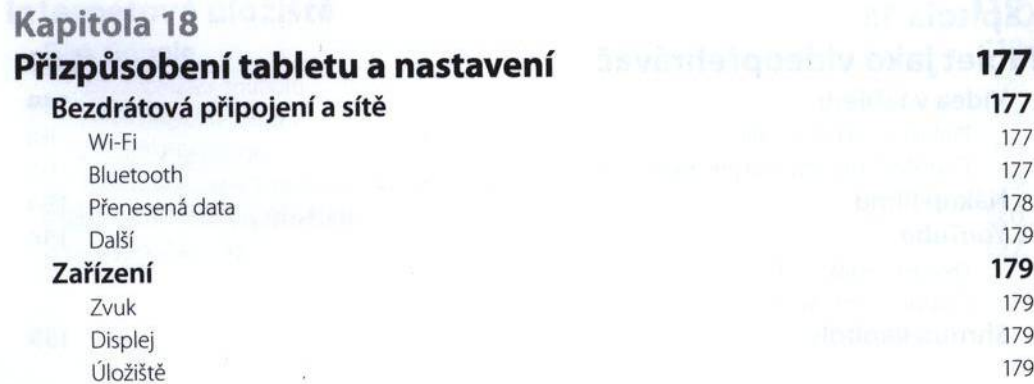

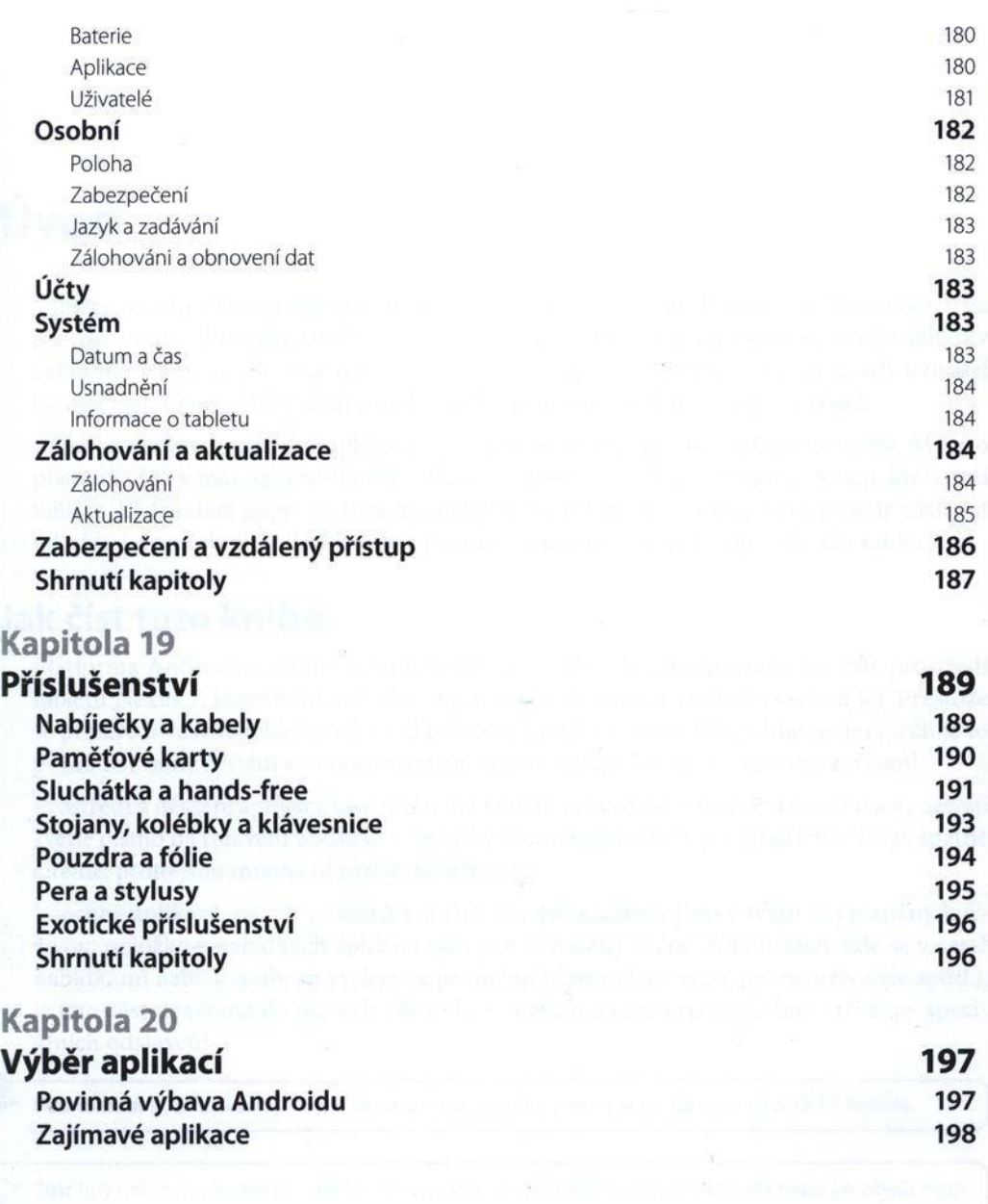

### **Rejstřík 213**